### **CSE 143X Section Handout #1 Cheat Sheet**

## **Structure of a Java program (1.2)**

```
public class name {
     public static void main(String[] args) {
         statement;
         statement;
          ...
         statement;
     }
}
```
# **System.out.println statement (1.2)** *(displays output on the console window)*

```
System.out.println("text");
   or,
System.out.println(); (prints a blank line)
```
### **Escape sequences (1.2)** *(for printing special characters in a println message)*

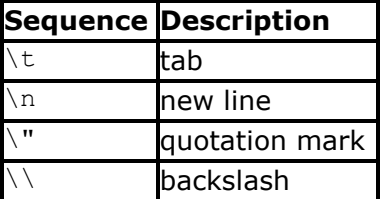

**Static method (1.4)** *(a group of statements that improves your program's structure and reduces redundancy)* 

```
 public static void name() {
            statement;
            statement;
            ...
            statement;
        }
Example:
       public static void drawEggTop() {
           System.out.println(" ");
          System.out.println(" / \setminus");
          System.out.println("/ \\");
        }
```
**Comment (1.2)** *(notes written in your program for the programmer to read)*

- // *text (one line)*
- /\* *text (multiple lines)* \*/

#### Example:

```
/* CSE 143X, Stan Smith
   This program prints the steps of my favorite recipe. */
```
// This method displays the preamble of the US Constitution.